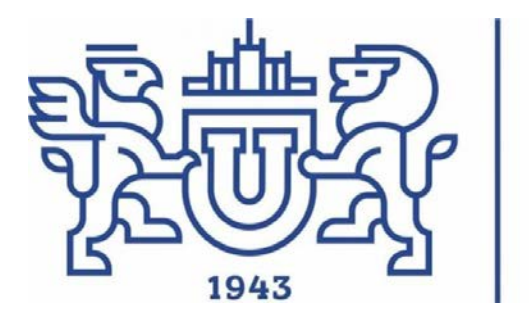

Южно-Уральский государственный университет

Национальный исследовательский университет

#### **Разработка приложения дополненной реальности для управления роботом-манипулятором**

**Автор работы:** 

студент КЭ - 222 Комар А.А.

#### **Руководитель работы:**

к.т.н., зам. каф. ЭВМ Топольский Д.В.

Челябинск, 2022

## Актуальность

#### **Global Robotics Technology Market**

The Global Robotics Technology Market is expected to reach at \$82.7 billion by 2020

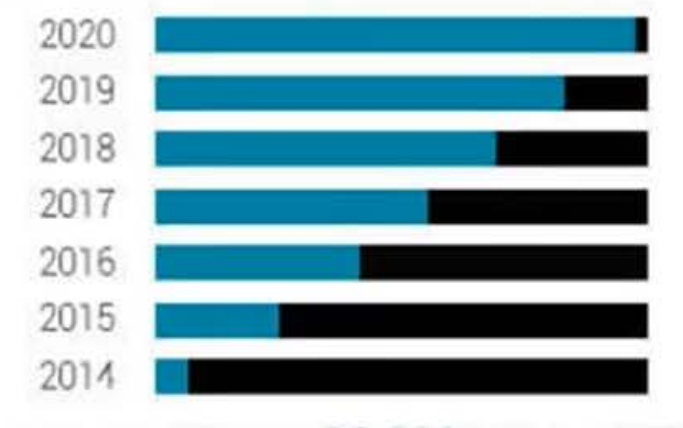

Growing at a CAGR of 10.11% (2014-2020)

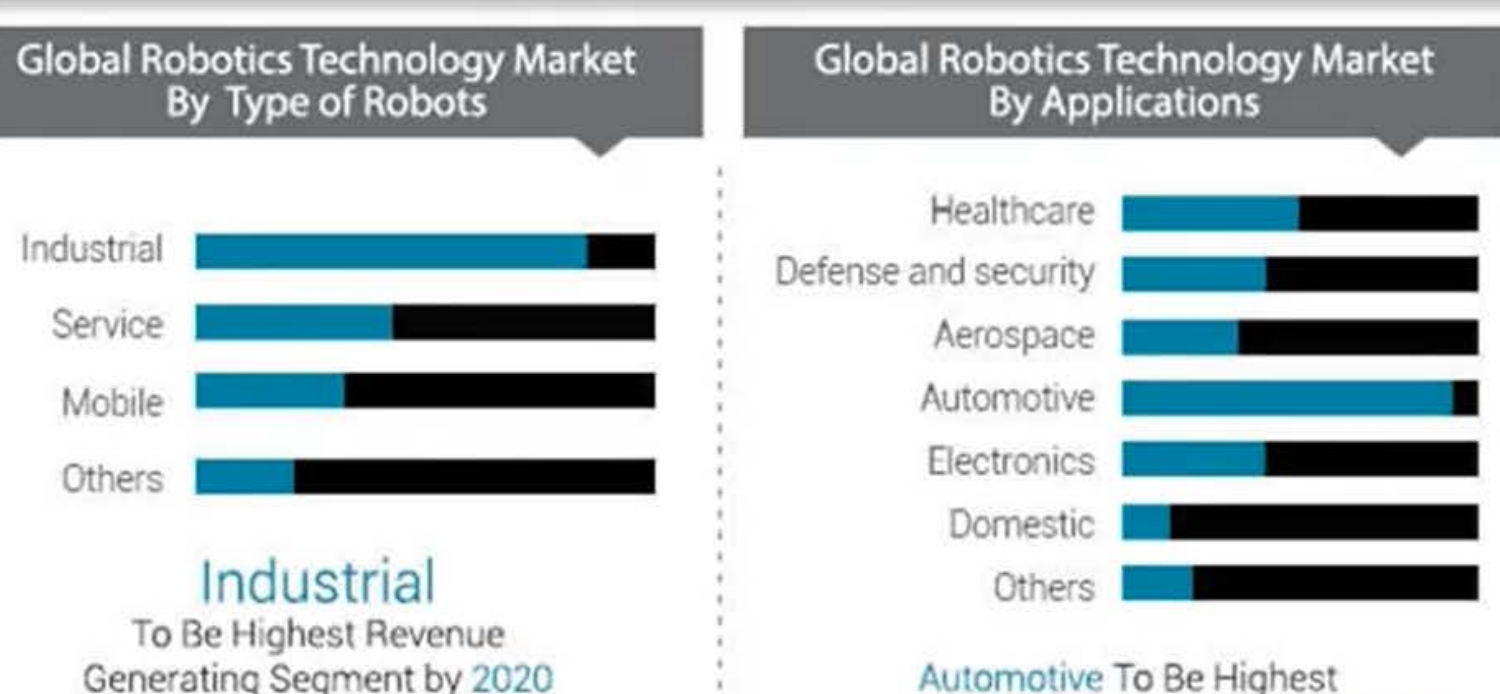

Revenue Generating Segment by 2020

#### Цели и задачи

Цель:

Обеспечить управление робота-манипулятора посредством приложения дополненной реальности на платформе Android.

#### Задачи:

- Реализовать управление модели робота-манипулятора в среде<br>разработки Unity.
- 2. Обеспечить передачу данных среды разработки Unity с платформой ROS.
- 3. Реализовать работу приложения в дополненной реальности.
- 4. Обеспечить перемещение и позиционирование объектов через AR- приложение.

## Обзор аналогов

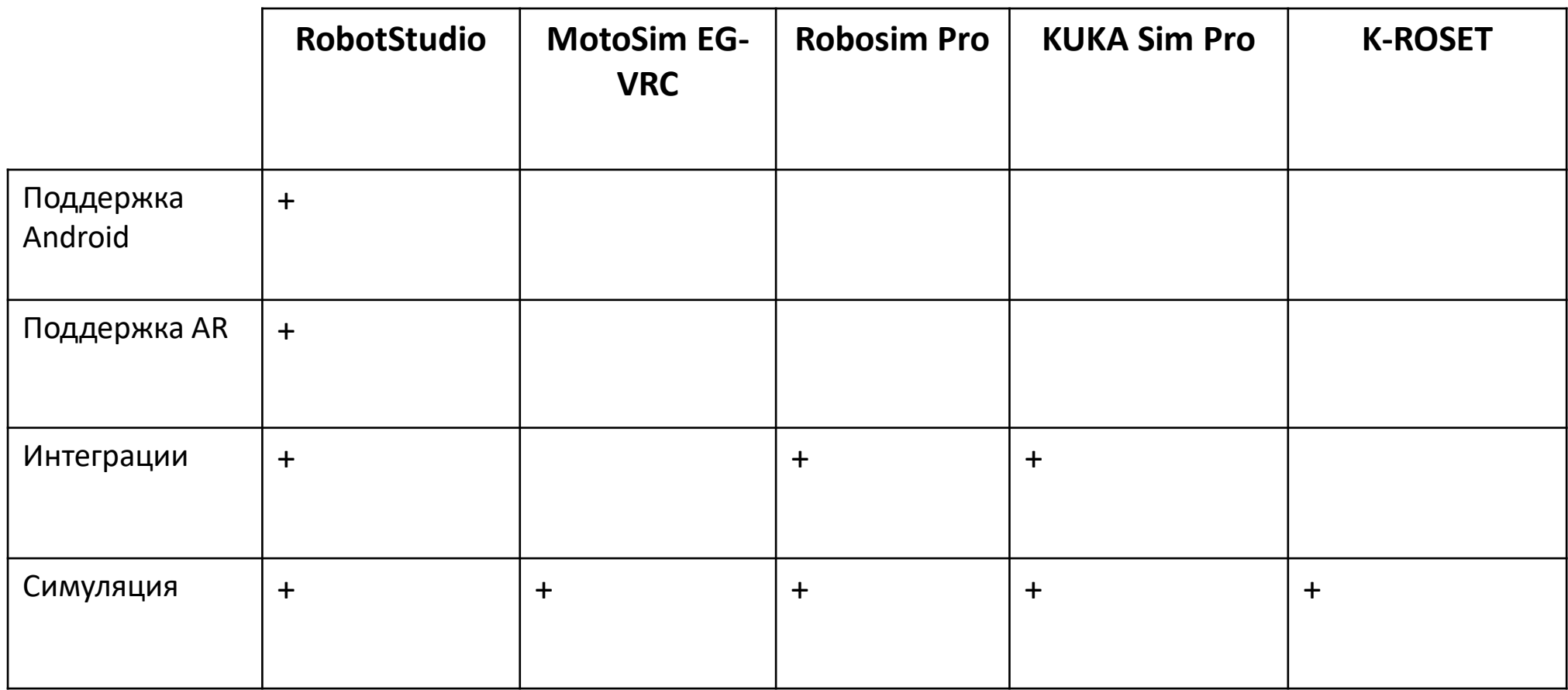

# Среда разработки

Возможности использования среды разработки Unity :

- 1. Кроссплатформенность .
- 2. Возможность работы с технологиями виртуальной и дополненной реальности .
- 3. Создание 3 Д -приложений .
- 4. Удобная система интеграции с различными платформами (Vuforia Engine, ROS)

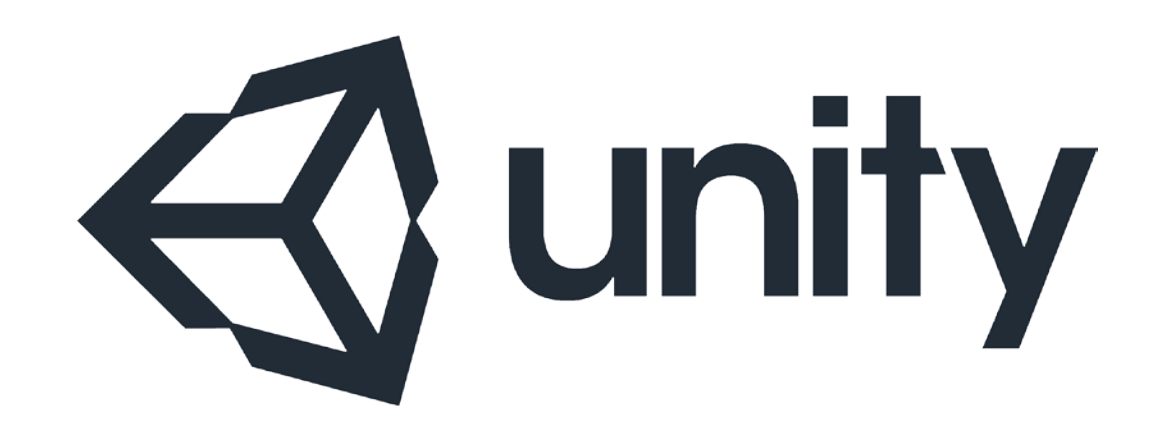

# Архитектура платформы Vuforia Engine

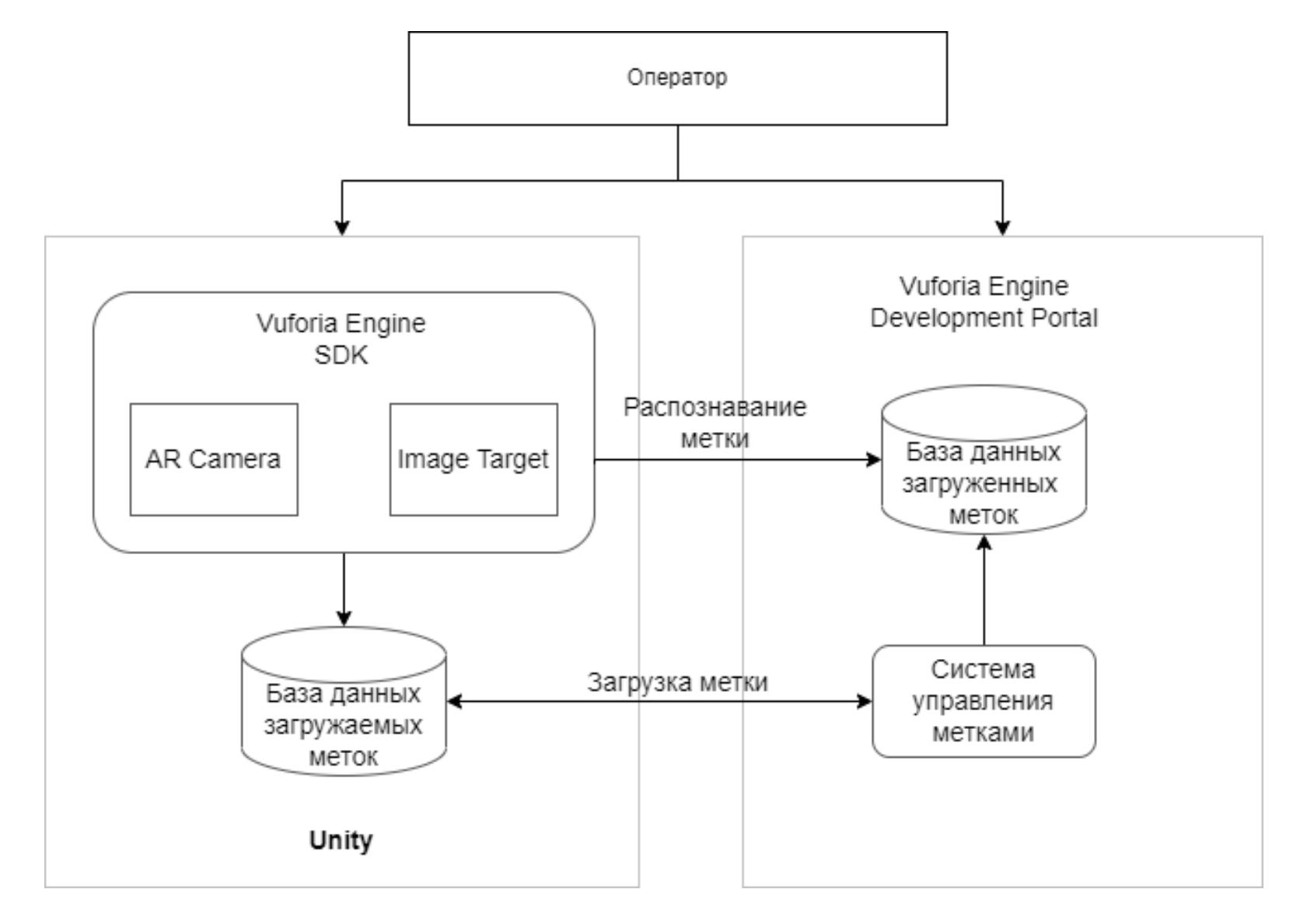

## Архитектура платформы ROS-TCP-Connector

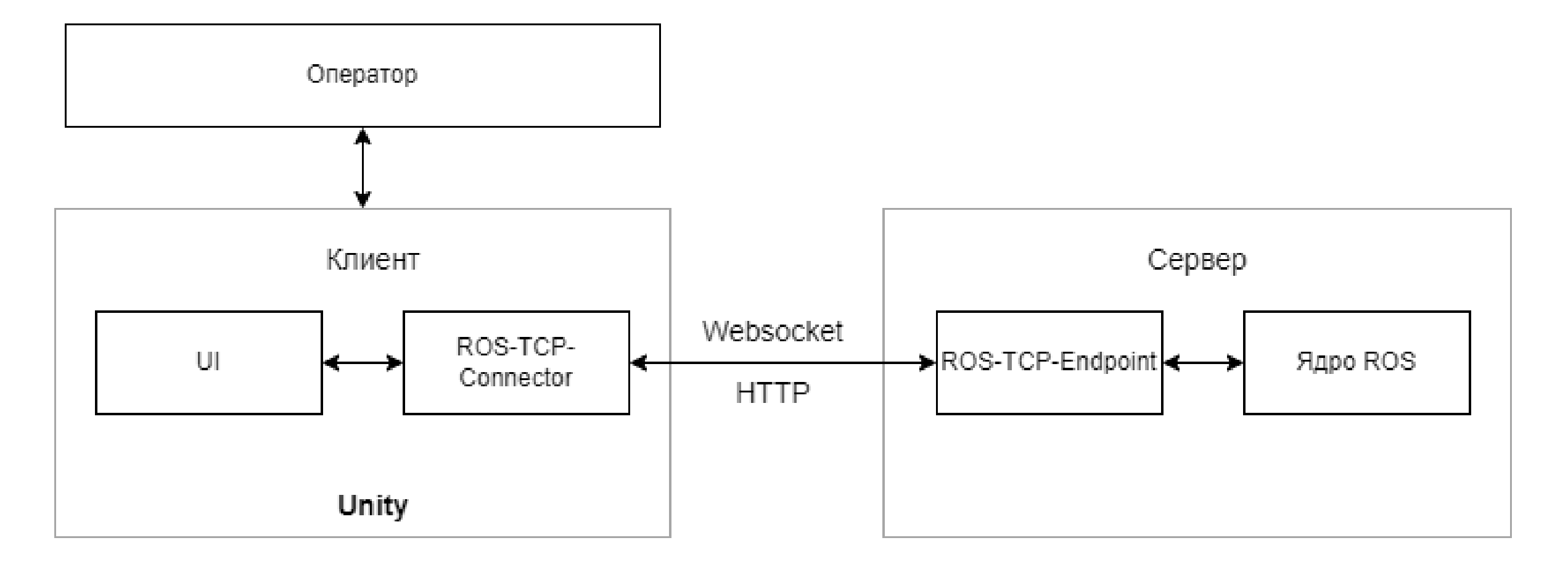

## Структура системы управления в ROS

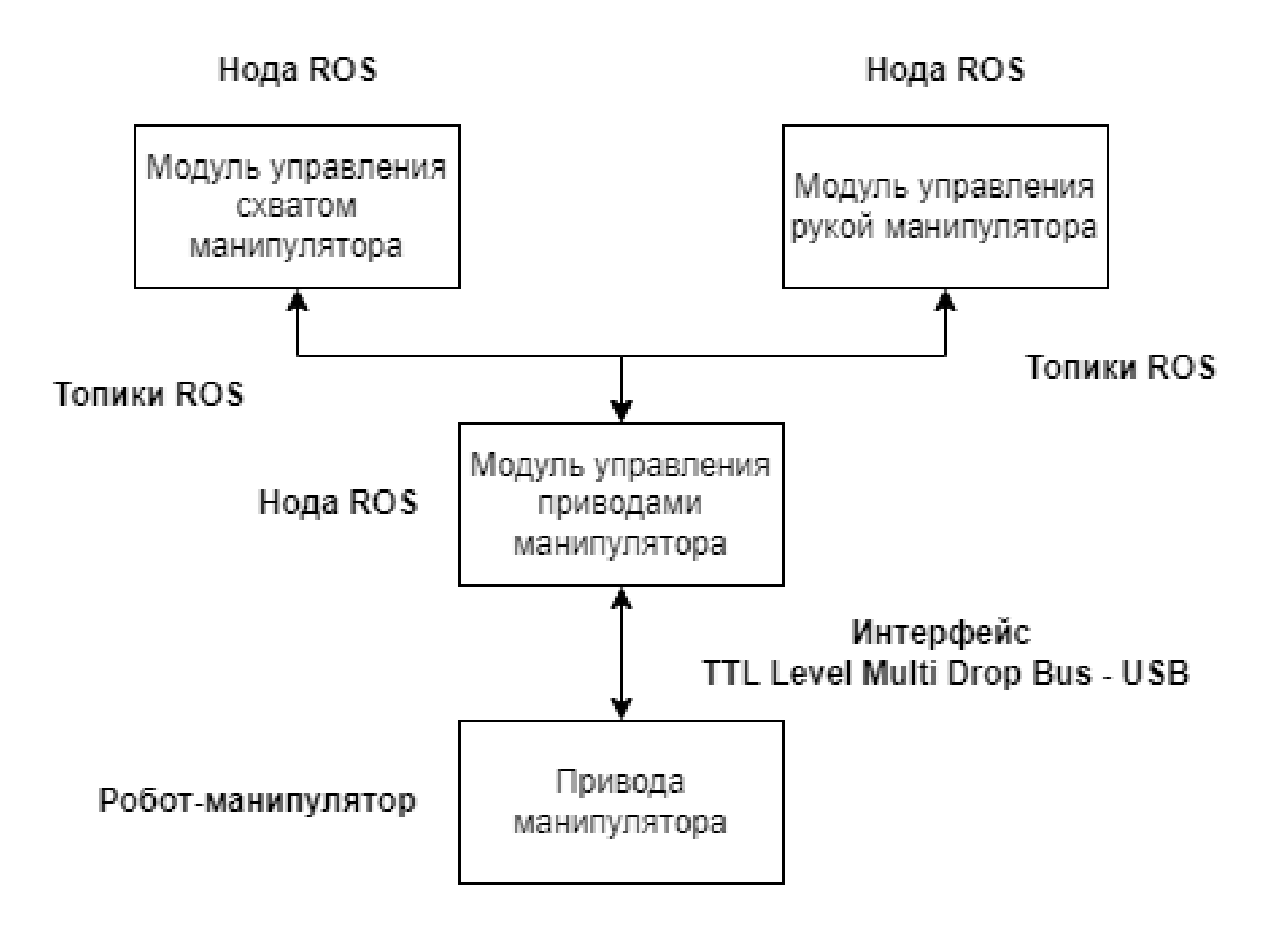

#### Передача данных из Unity в ROS

```
void Start()
\{ \cdot \cdot \cdot \cdot \cdot \cdot \cdot \cdot \cdot \cdot \cdot \cdot \cdot \cdot \cdot \cdot \cdot \cdot \cdot \cdot \cdot \cdot \cdot \cdot \cdot \cdot \cdot \cdot \cdot \cdot \cdot \cdot \cdot \cdot \cdot \cdot 
               ros = ROSConnection.GetOrCreateInstance();
               ros.RegisterPublisher<PosRotMsg>("get_pos");
       } 
public void SendMsg()
        {
               Inverse.instance.DirectProblem(q1, q2, q3, q4, q5);
               AnglesMsg msg = new AnglesMsg(
                             q1,q2,q3,q4,q5
                 ); 
             ros.Publish("get_pos", msg);
       }
```
#### Получение данных в ROS

```
def __init_(self, topic, service_class, tcp_server, queue_size=10):
        strippedTopic = re.sub("[^A-Za-z0-9]+", "", topic)self.node name = "\} service".format(strippedTopic)
```

```
self.topic = topic
self.service class = service class
self.tcp_server = tcp_server
self.queue_size = queue_size
```

```
self.service = rospy.Service(self.topic, self.service class, self.send)
```

```
self.sub = rospy.Subscriber(self.topic, self.msg, self.send)
```

```
def Send(self, request):
    return self.tcp server.send unity service(self.topic, self.service class, request)
```
# Реализация. Интерфейс подключения к серверу

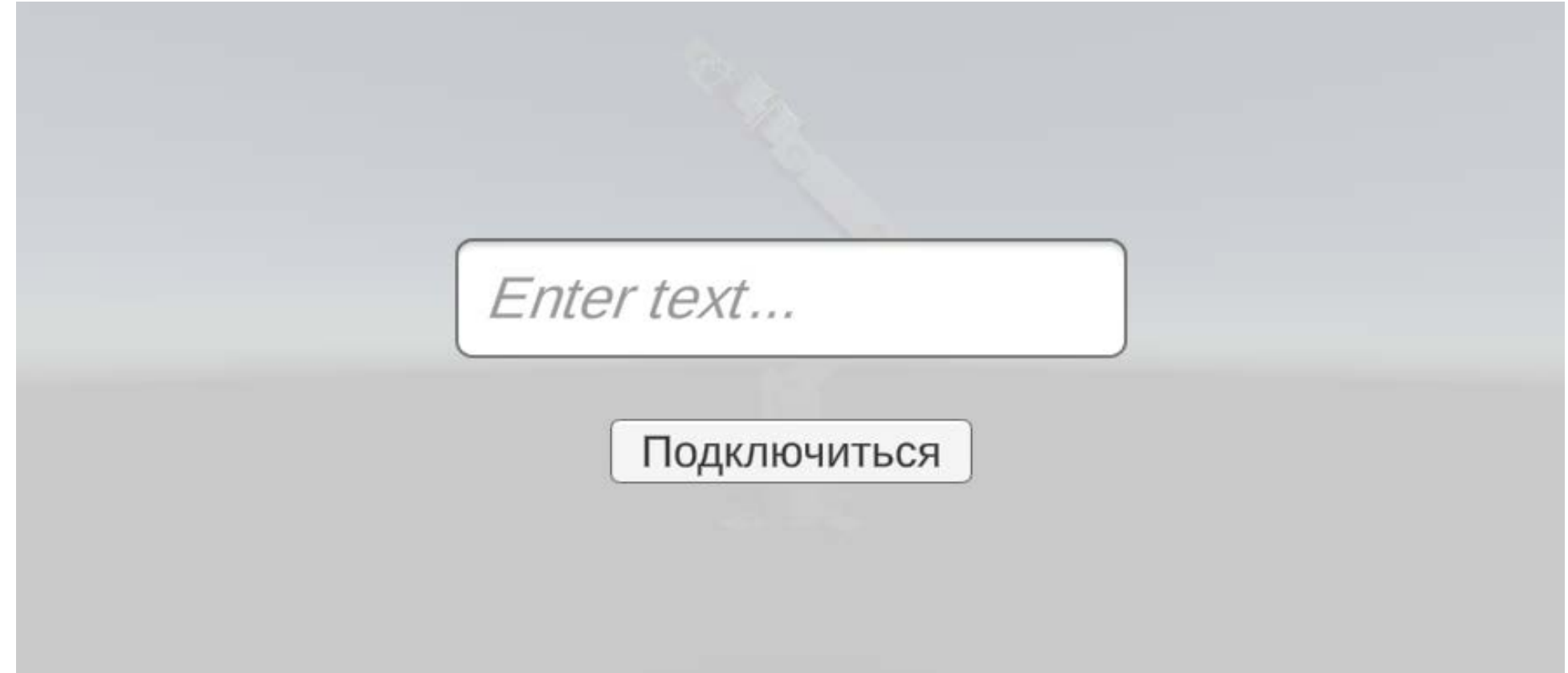

### Основной интерфейс приложения

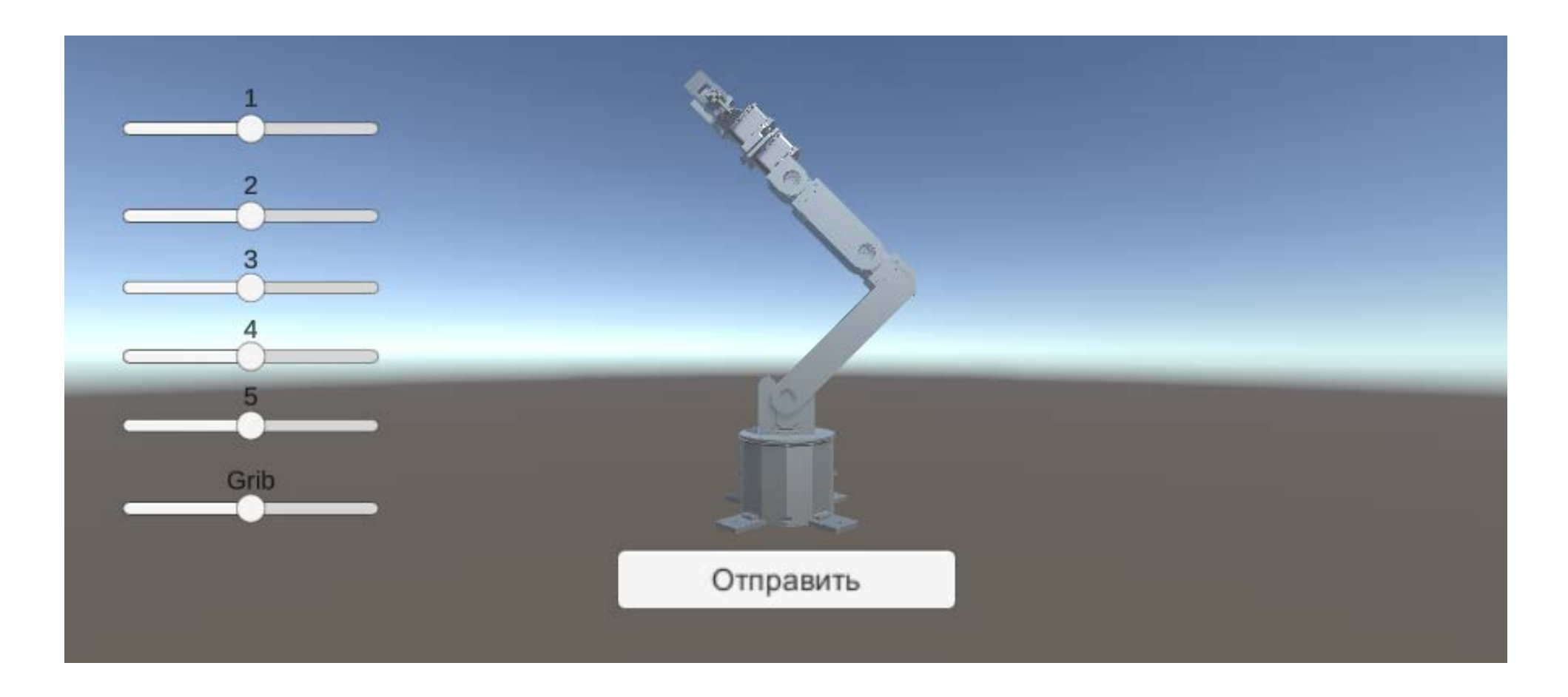

#### Панель полученного сообщения

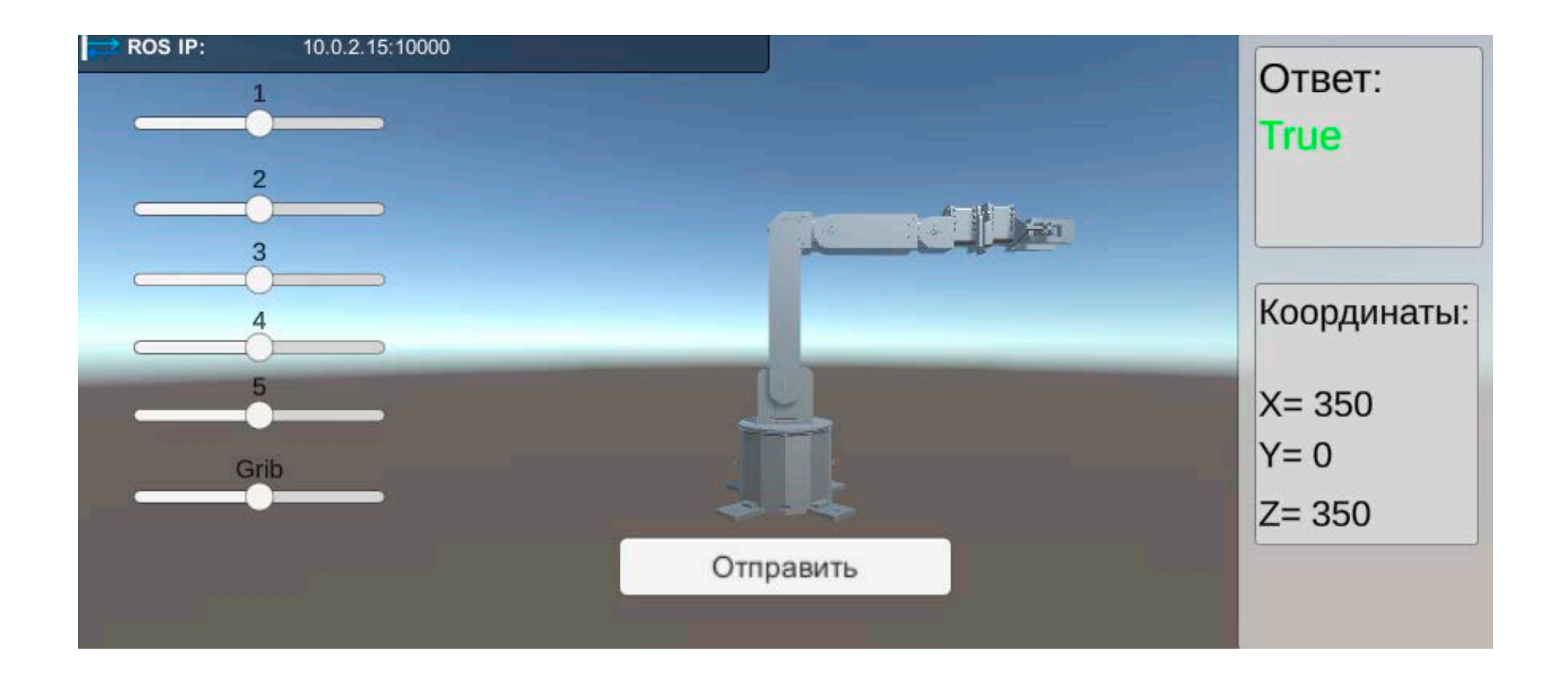

### Тестирование

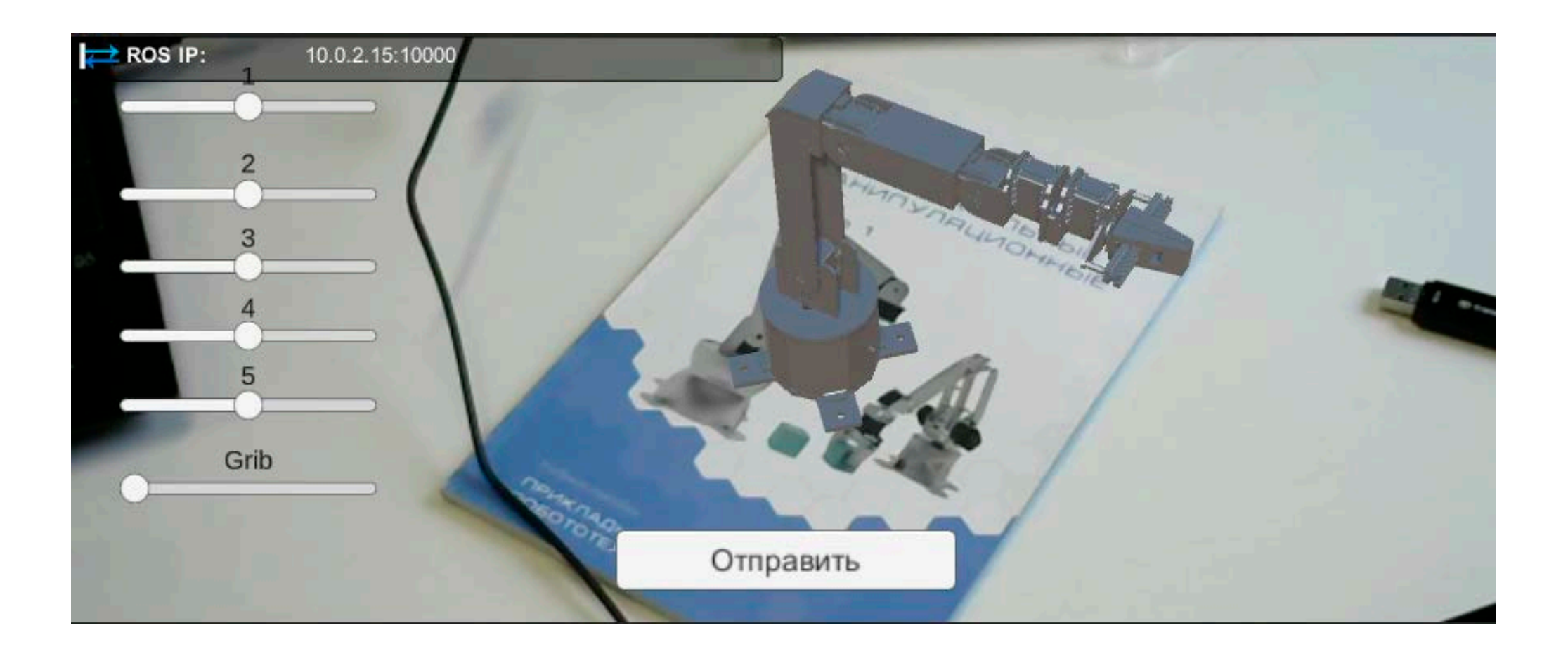

#### Результат

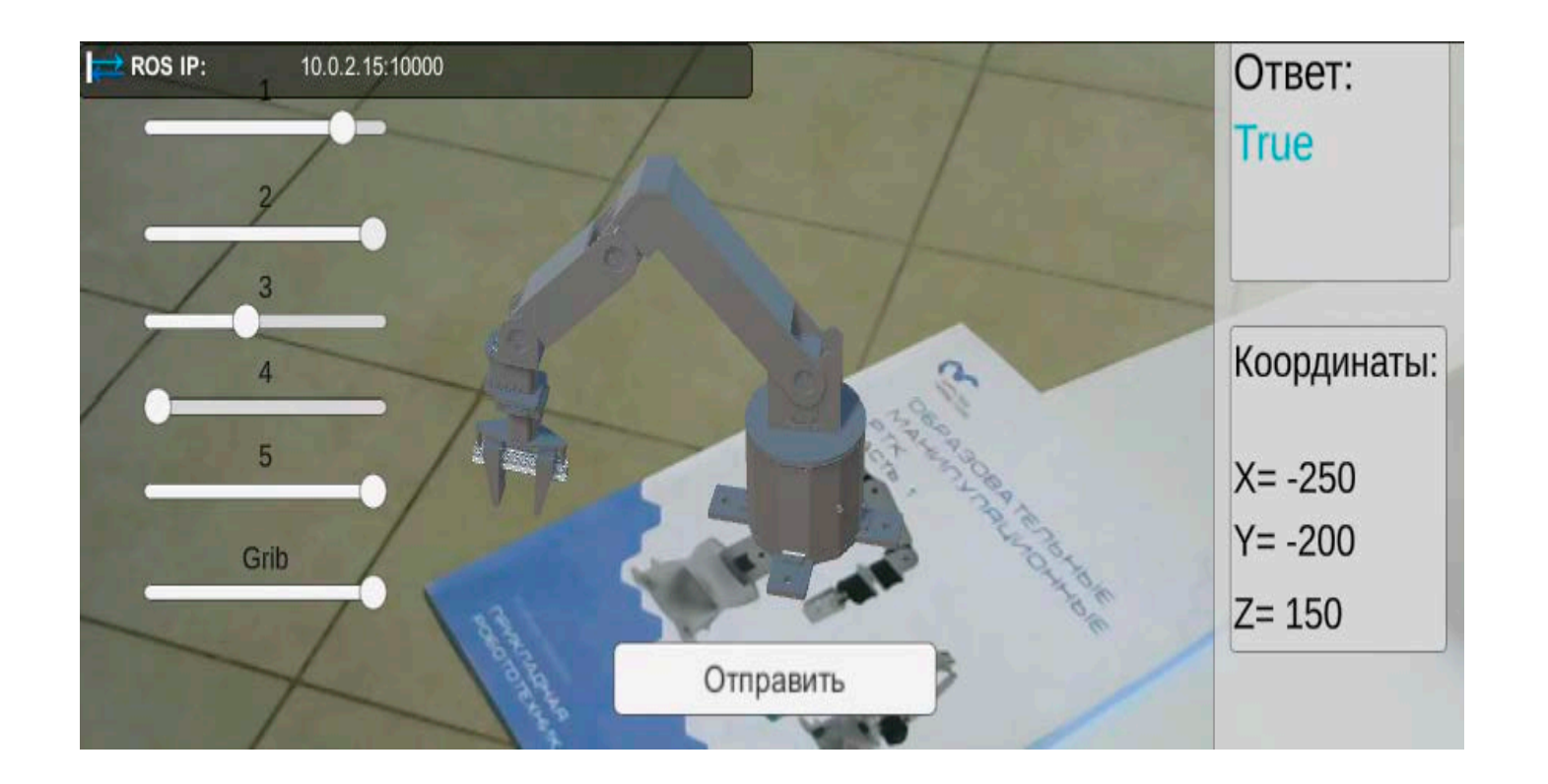

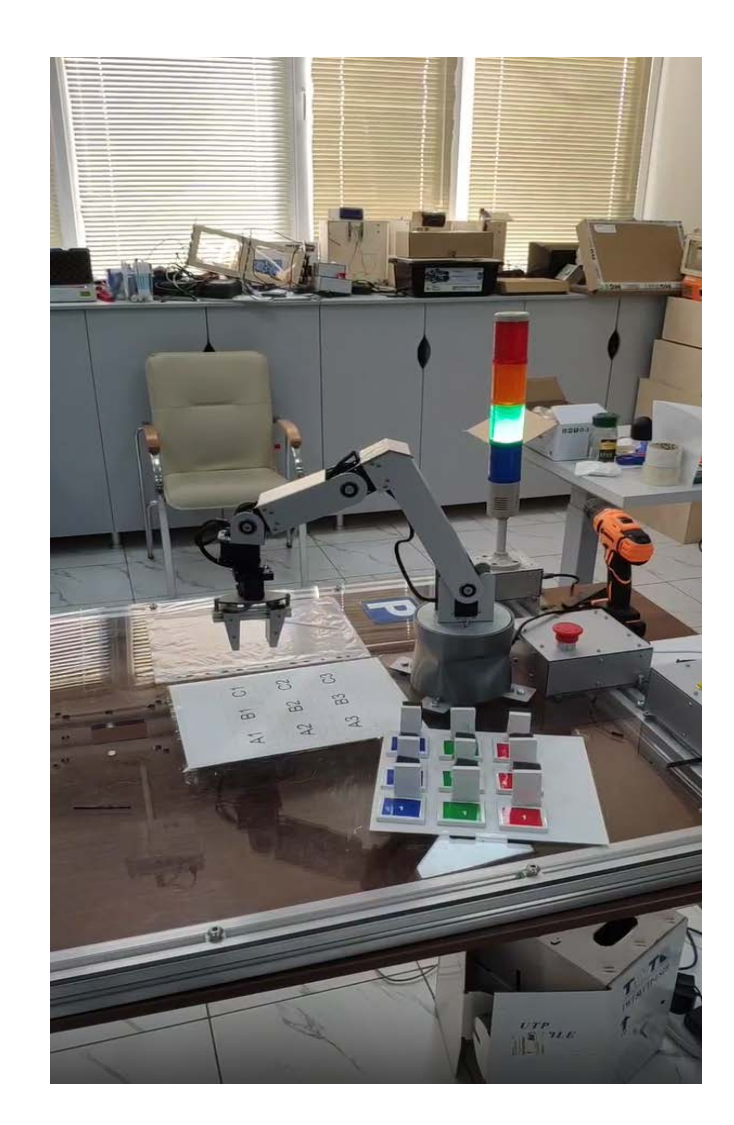

#### Заключение

В ходе выполнения выпускной квалификационной работы были решены следующие задачи:

- 1. Реализовано управление модели робота-манипулятора в среде разработки Unity.
- 2. Обеспечена передачу данных среды разработки Unity с платформой ROS.
- 3. Реализована работу приложения в дополненной реальности.
- 4. Обеспечена перемещение и позиционирование объектов через ARприложение.

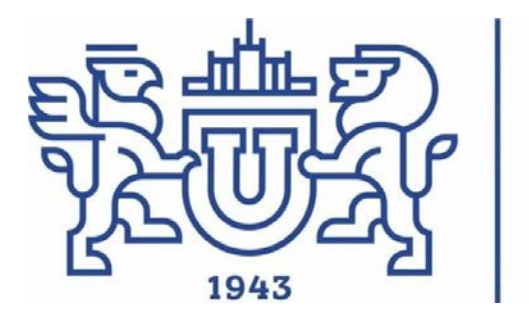

Южно-Уральский государственный университет

Национальный исследовательский университет

#### **Разработка приложения дополненной реальности для управления роботом-манипулятором**

**Автор работы:** 

студент КЭ - 222 Комар А.А.

#### **Руководитель работы:**

к.т.н., зам. каф. ЭВМ Топольский Д.В.

Челябинск, 2022